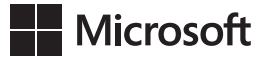

John Sharp

## **Microsoft Visual C# 2017** *Krok po kroku*

Przekład: Natalia Chounlamany, Janusz Machowski, Krzysztof Szkudlarek, Marek Włodarz

APN Promise, Warszawa 2018

# **Spis treści**

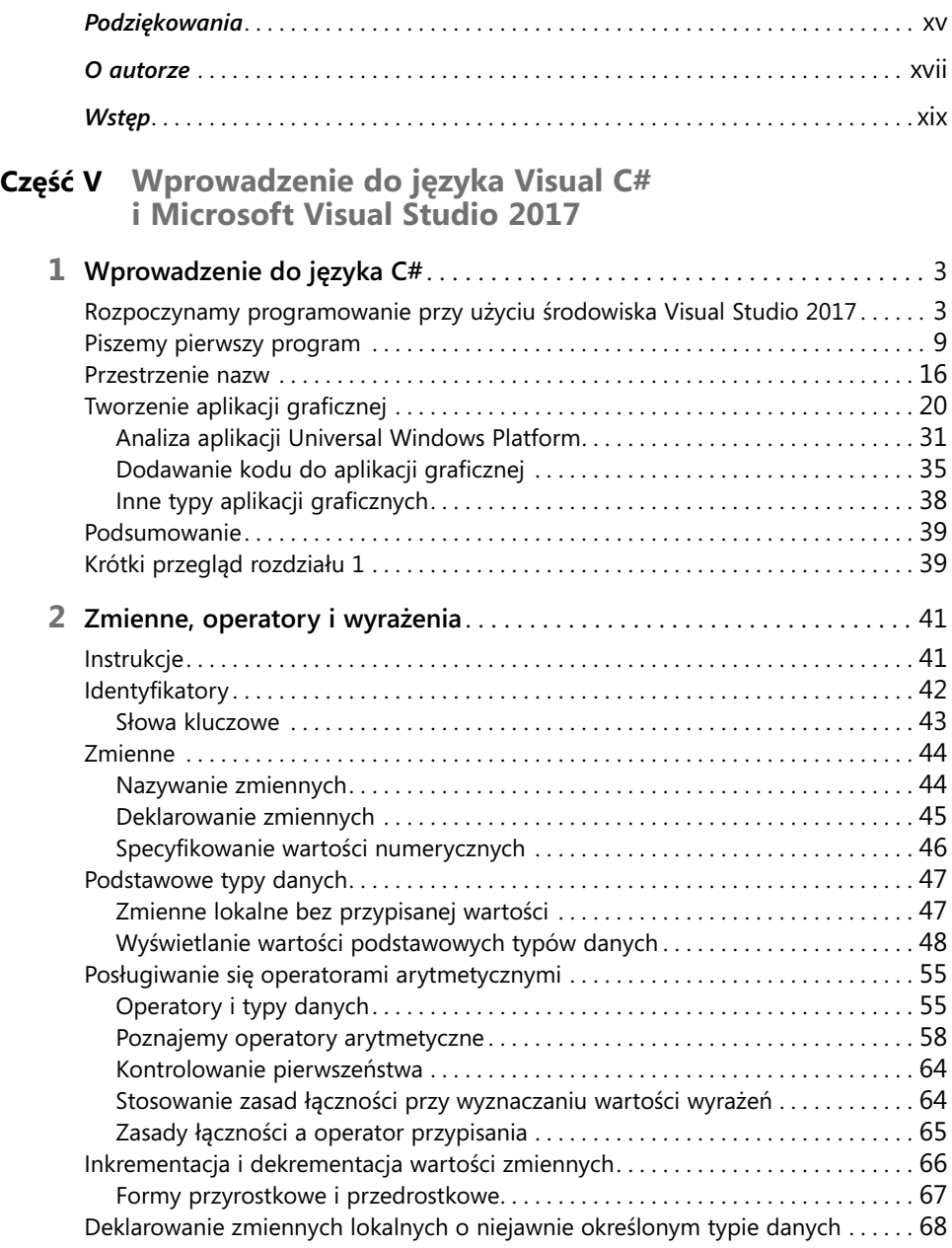

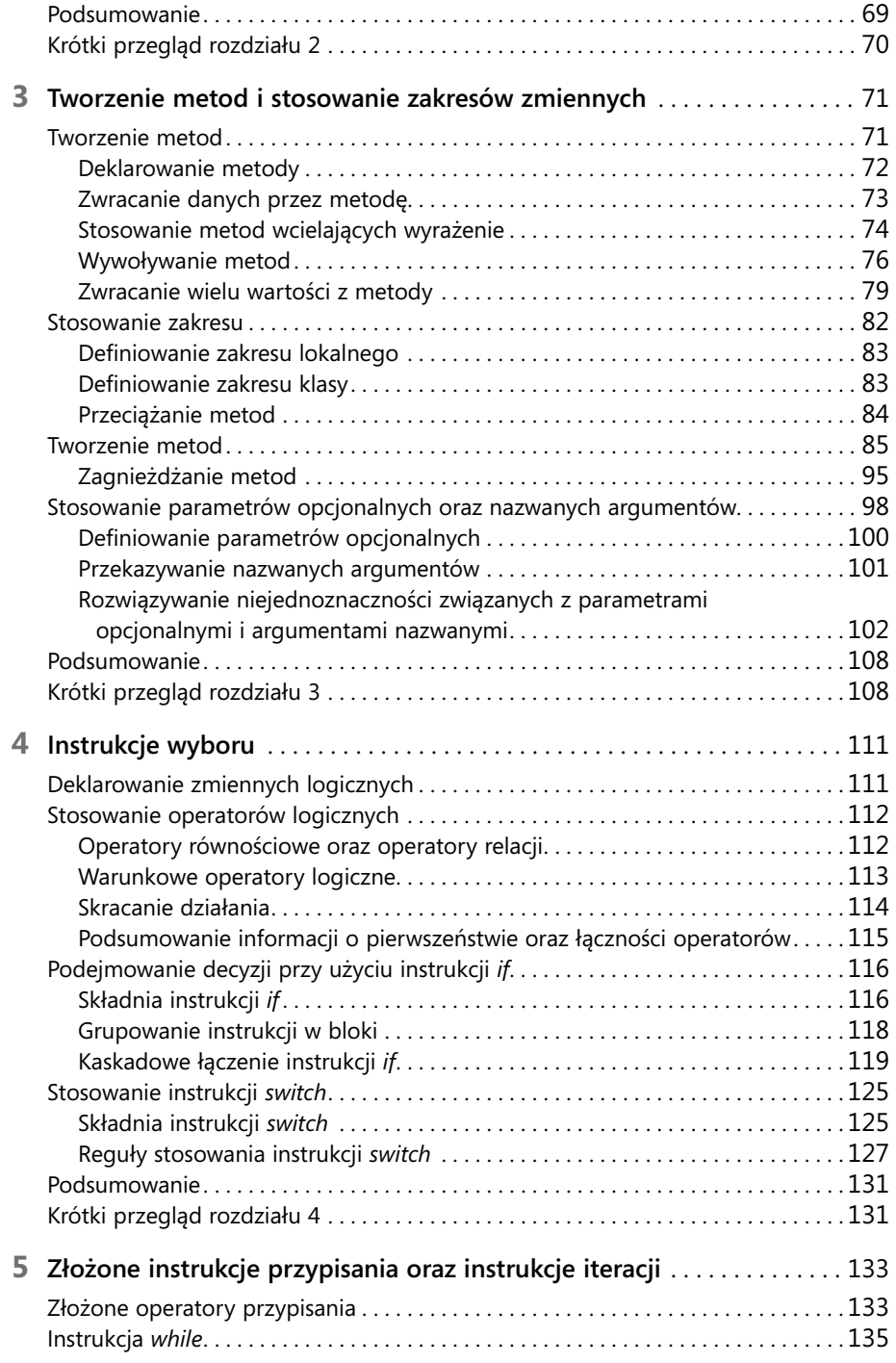

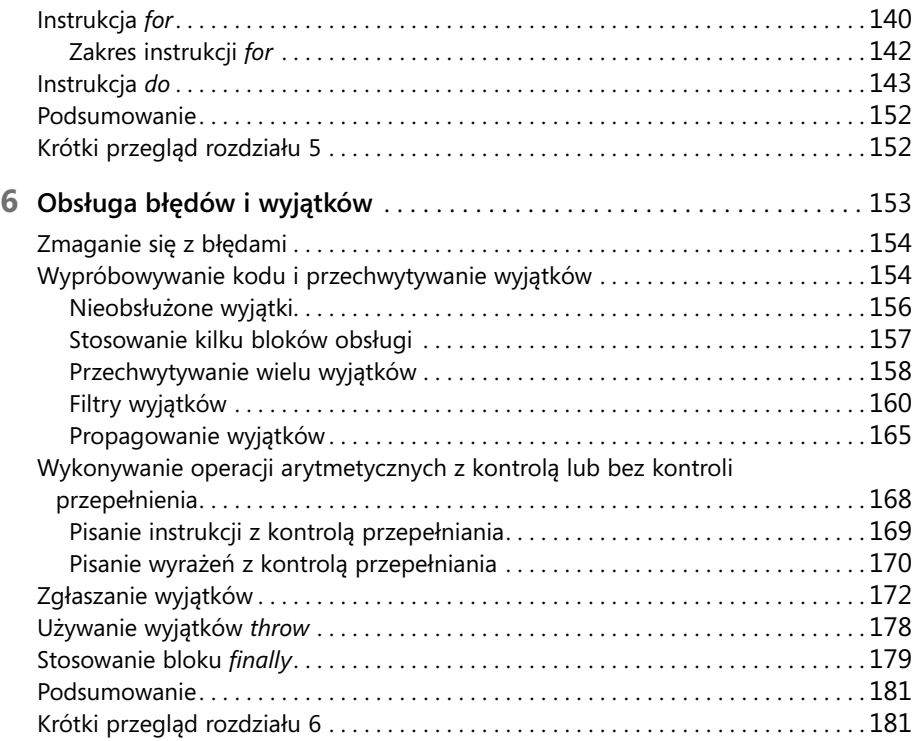

### **Część VI Model obiektowy języka C#**

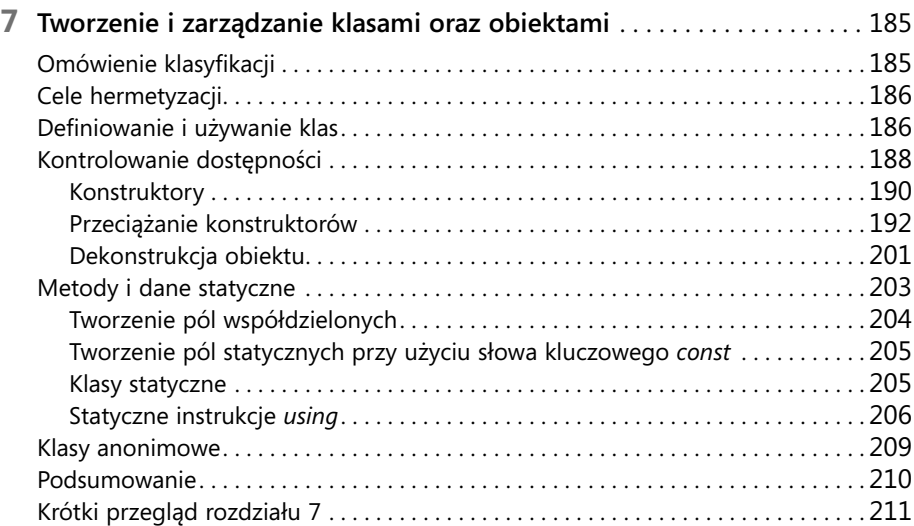

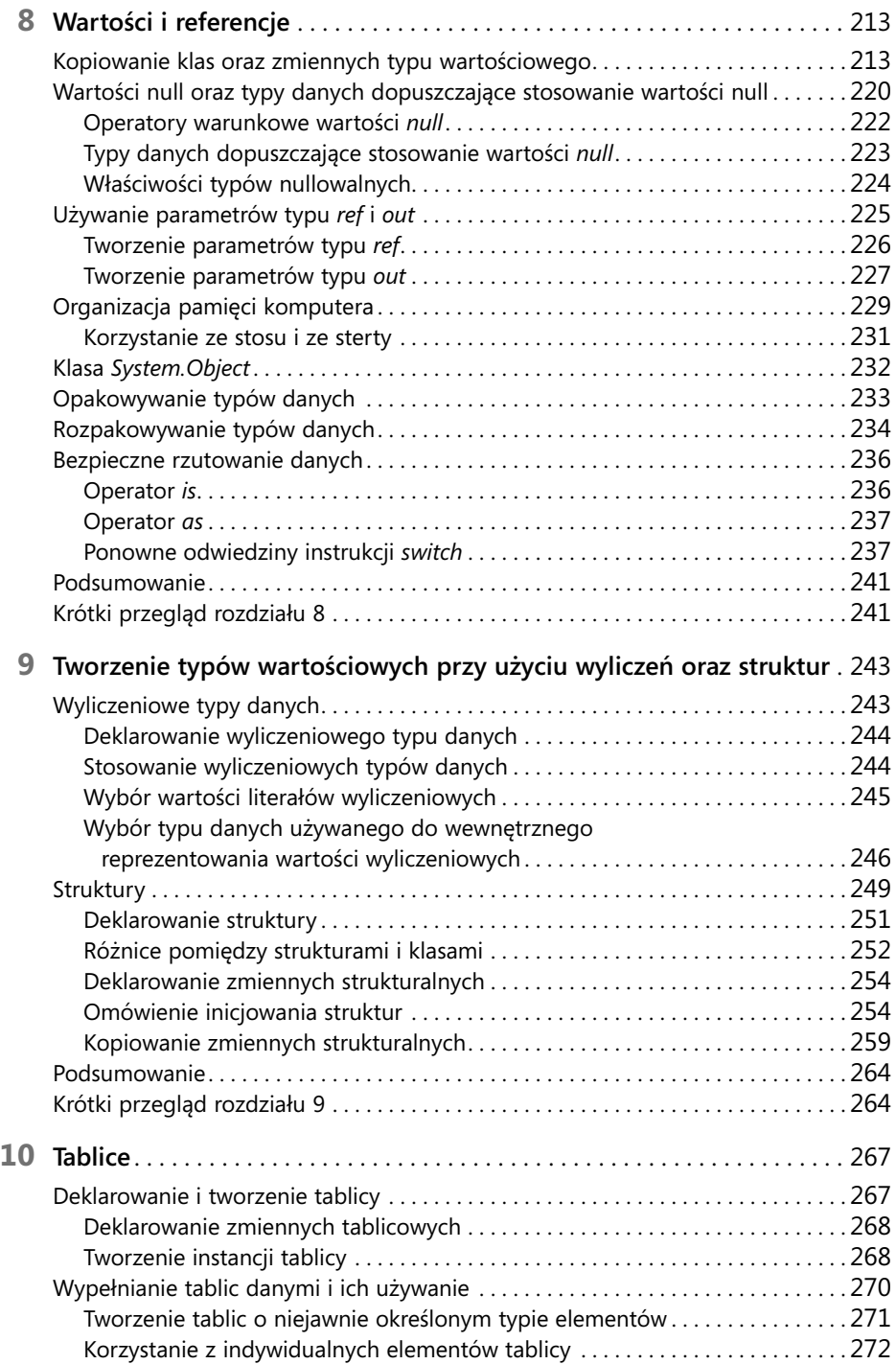

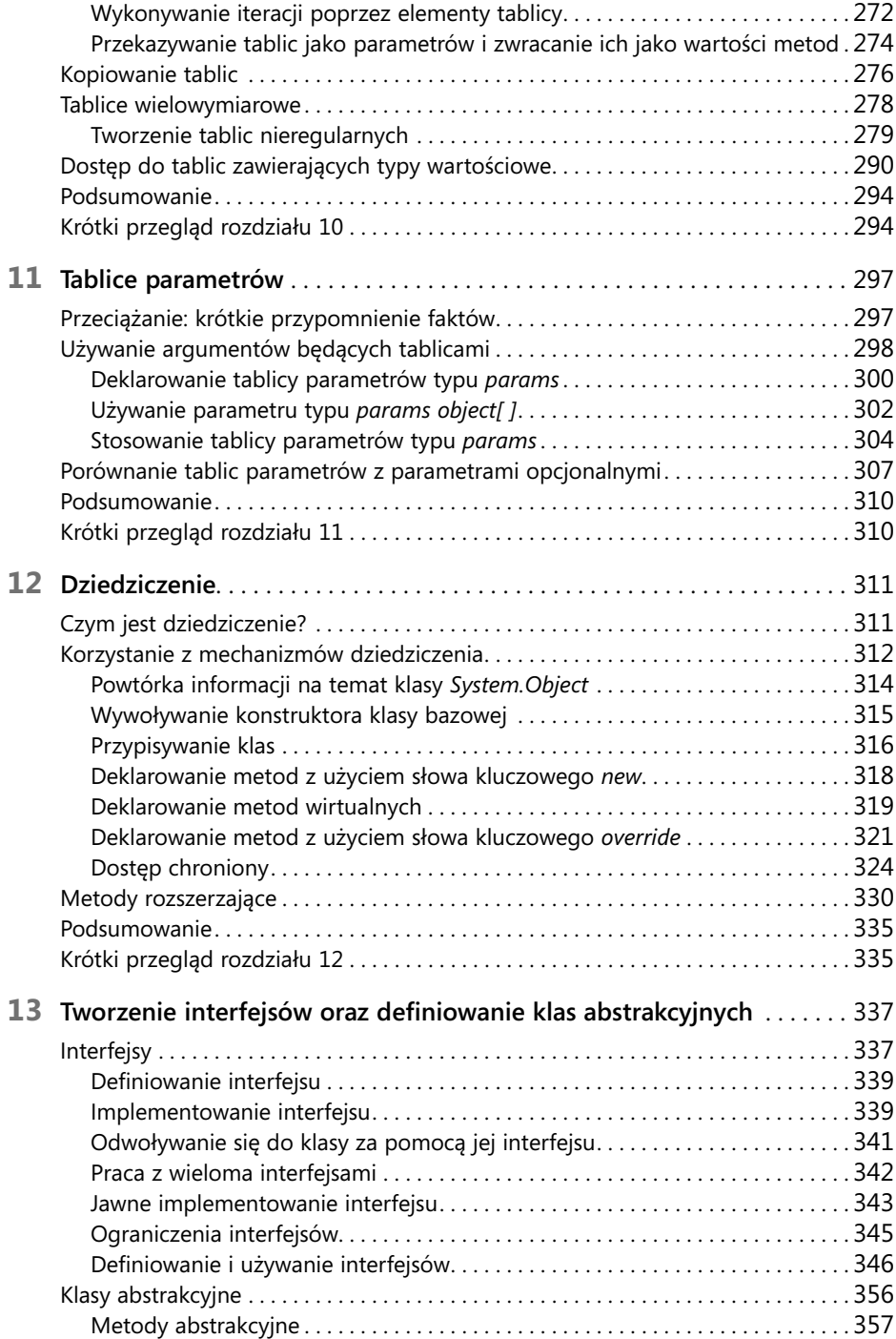

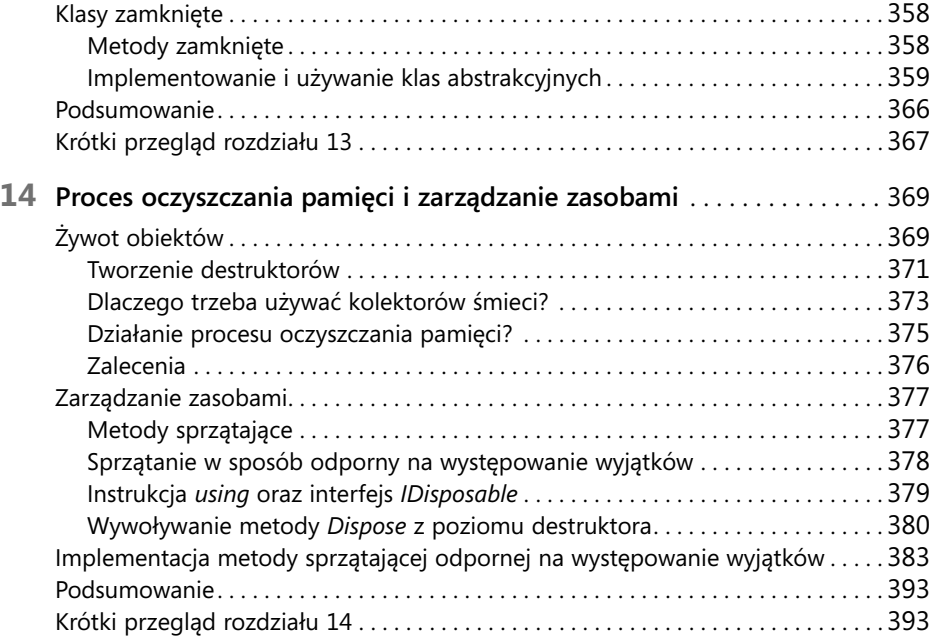

#### **Część VII Rozszerzalne typy danych w języku C#**

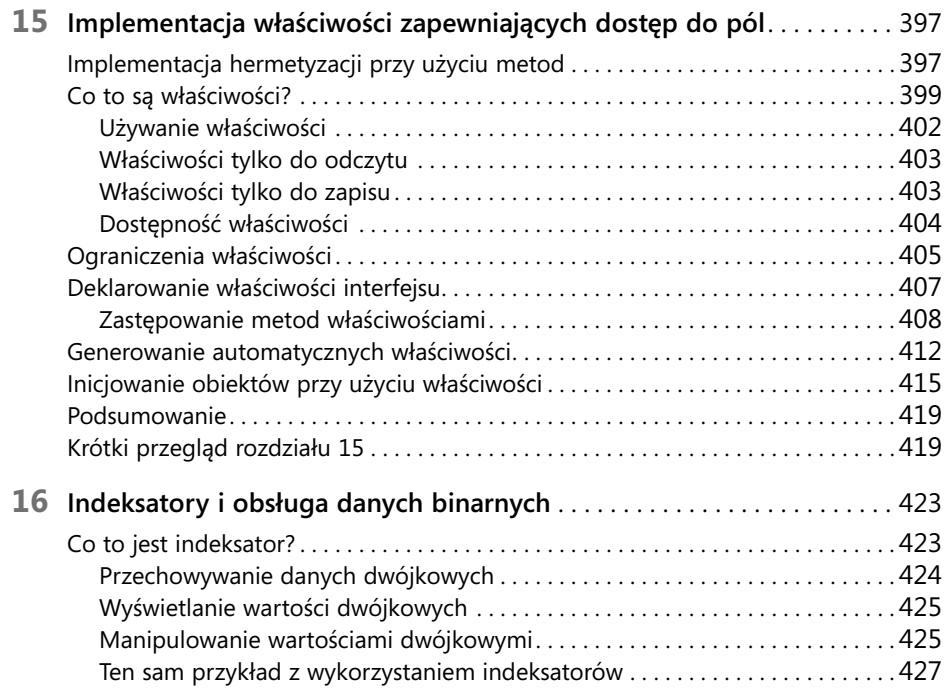

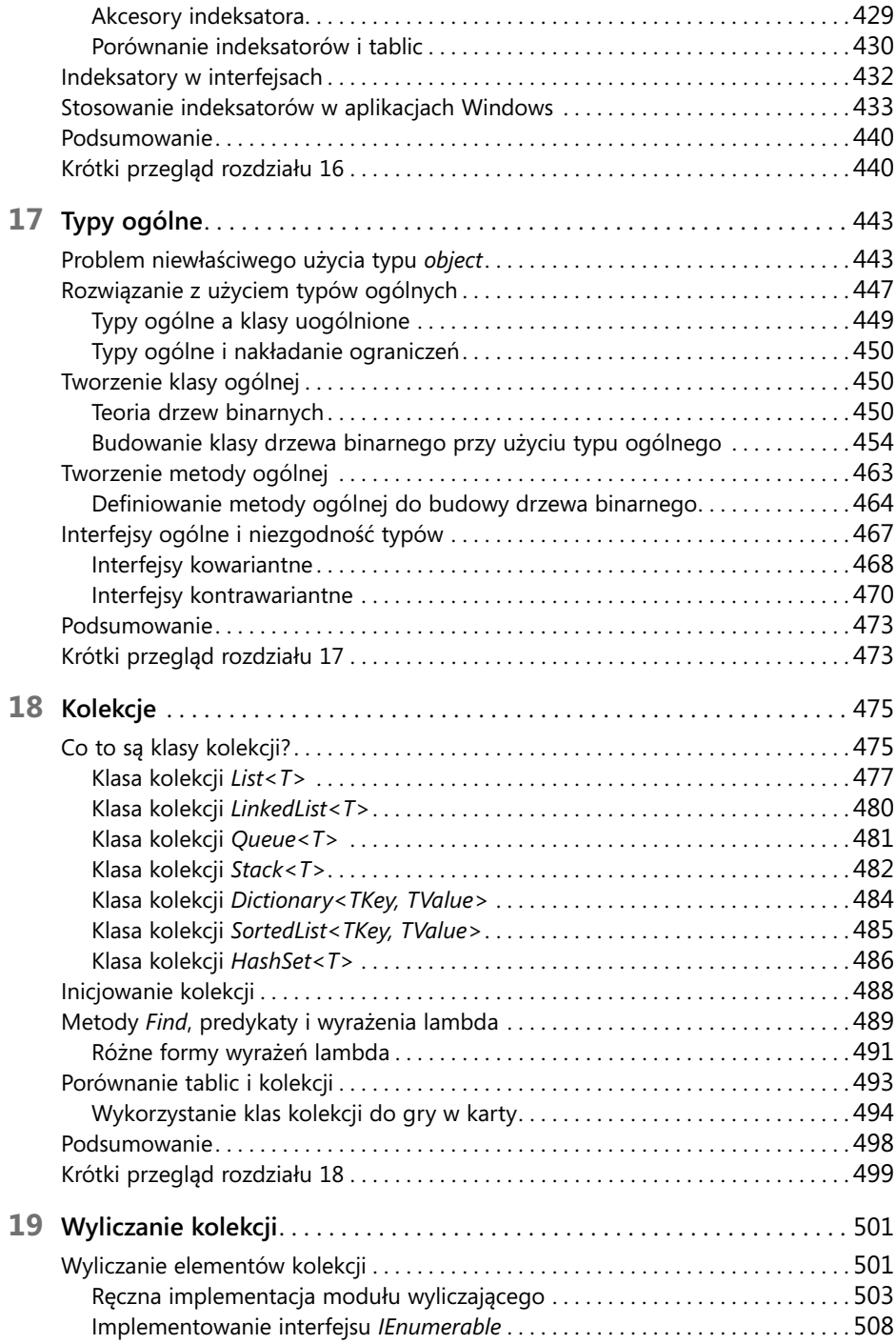

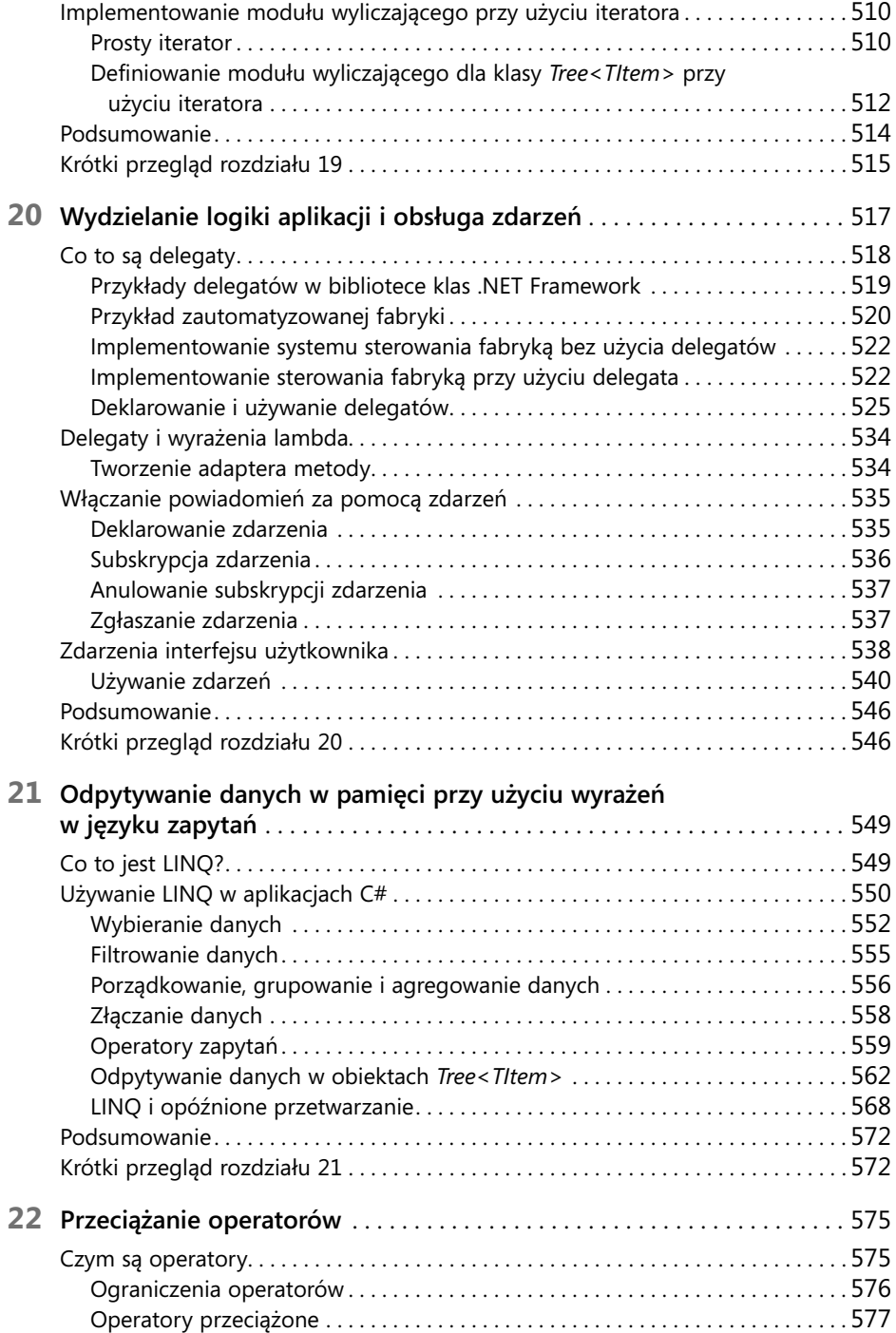

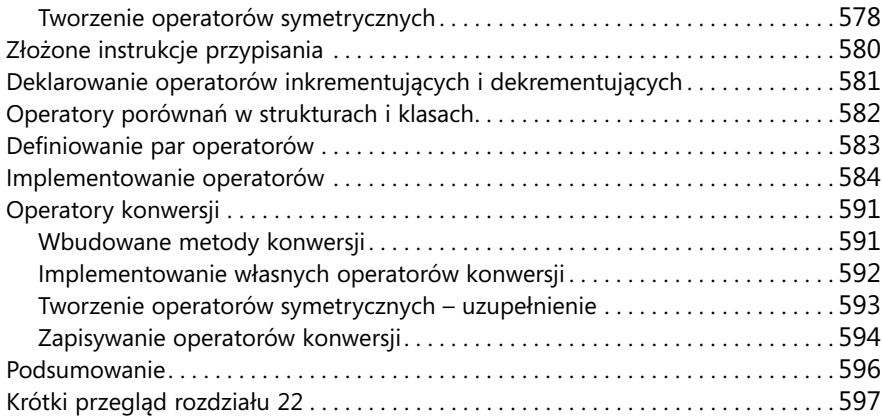

#### **Część VIII Tworzenie aplikacji Universal Windows Platform w języku C#**

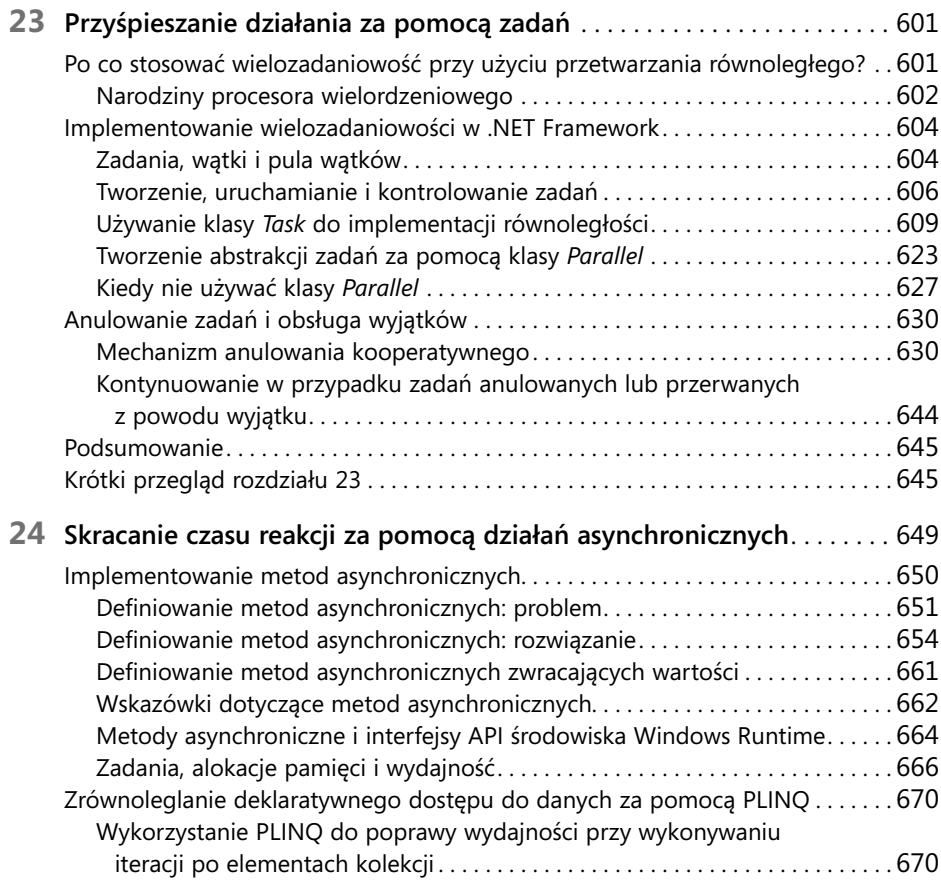

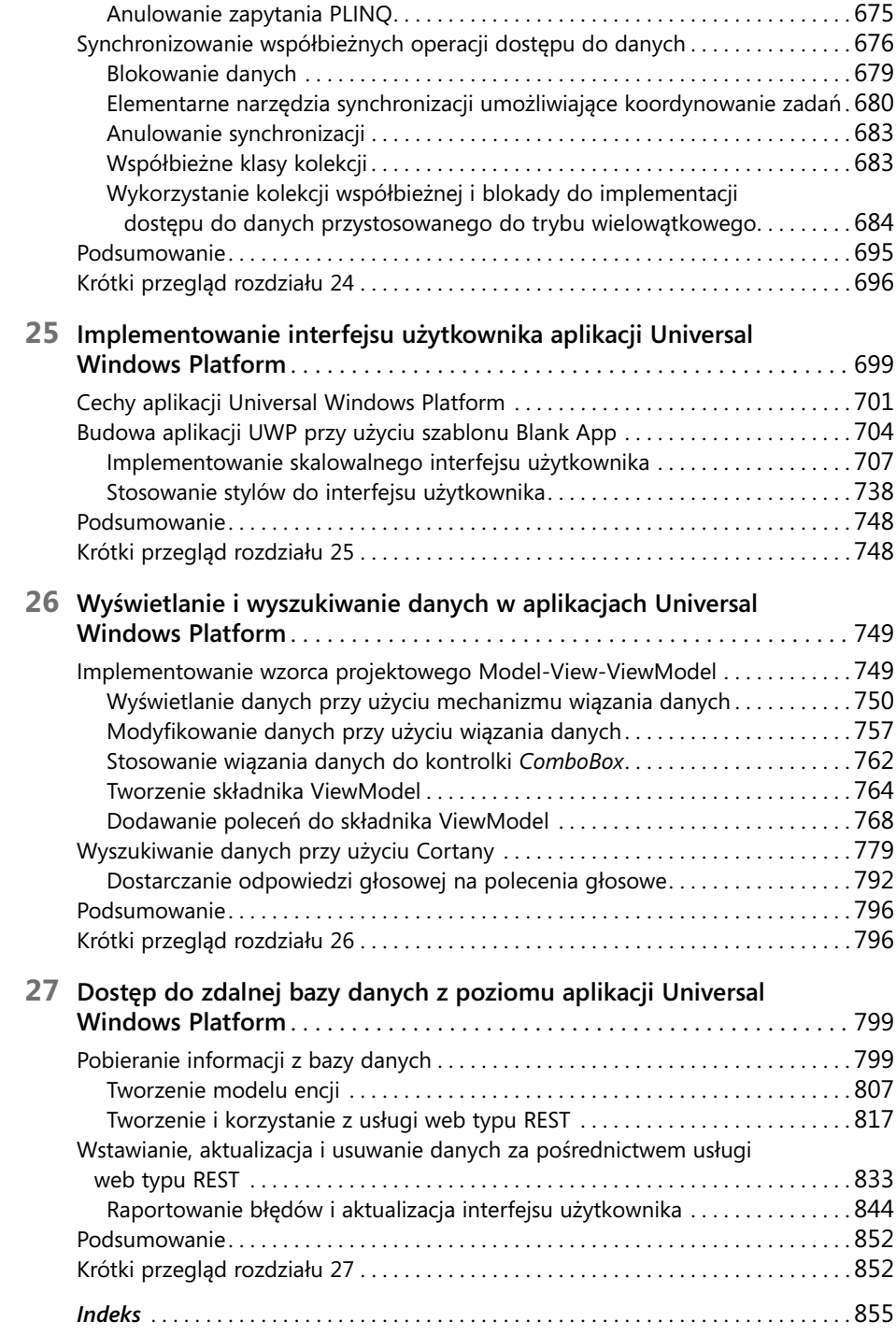